## **Upgrade to this release**

Upgrading the IDERA Dashboard allows you to take advantage of the new features available in the latest version.

## **Upgrade checklist**

**Contract Contract** 

To successfully upgrade your Microsoft SQL Server environment to this build, complete the procedures outlined in the following table.

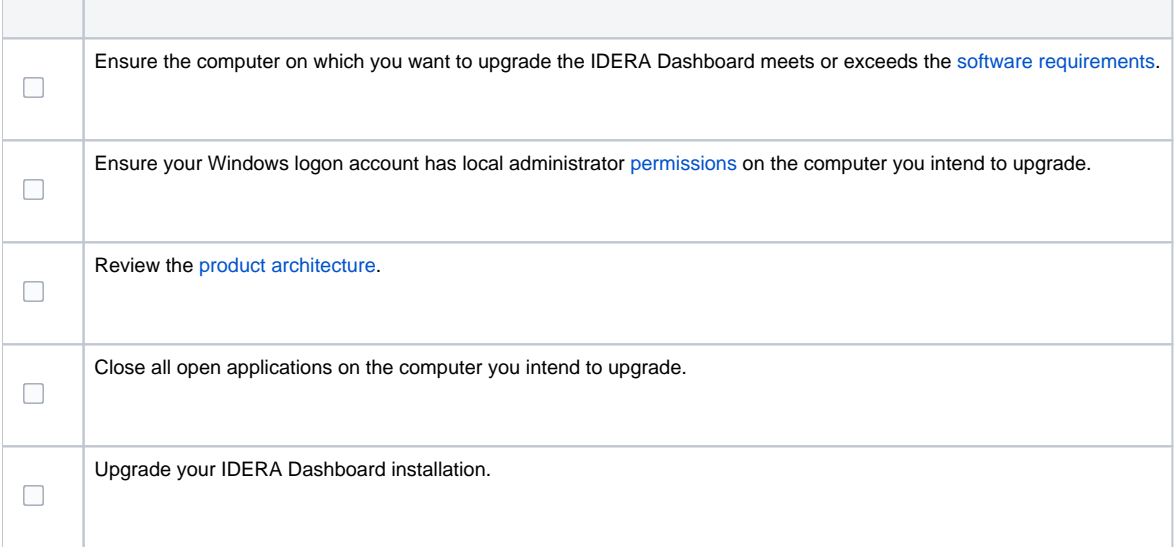

IDERA Dashboard provides an integrated user experience for the IDERA products in your environment.

**[IDERA](#) | [Products](#) | [Purchase](#) | [Support](#) | [Community](#) | [Resources](#) | [About Us](#) | [Legal](#)**